## SUBROUTINE OPARST

## Description

This subroutine computes the statistics of the population which searches the feasible parameter space.

## Calling Sequence

CALL OPARST (NOPT, NPT, BOUND, X, XMAX, XMIN, XMEAN, XNSTD, GNRNG, IPCNVG)

## Argument List

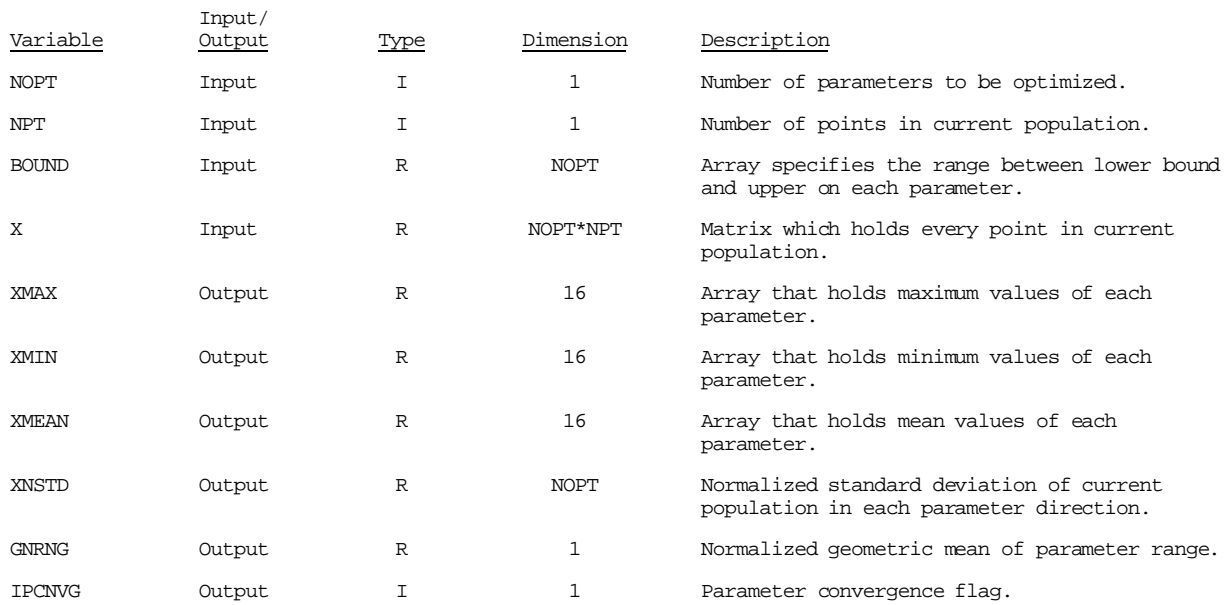